# **GETWF\$ - Get Windows Folder from Global Unit-ID**

The GETWF\$ maps a Global Unit-ID to an optional Windows folder.

# **1. Invocation**

To map a Global Unit-ID to an optional Windows folder code:

CALL GETWF\$ USING *unitid folder*

where *unitid* is a PIC X(3) variable, or literal, and *folder* is a PIC X(256) variable into which the folder name is returned.

## **2. STOP Codes and Exception Conditions**

No STOP codes are generated by GETWF\$.

The following exception conditions may be returned by GETWF\$:

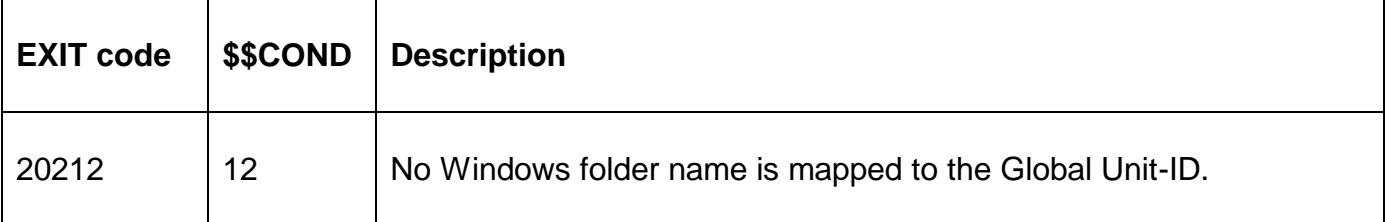

#### **3. Programming Notes**

GETWF\$ is only available with GSM SP-29, or later.

GETWF\$ is reserved for internal user by the OR\$98 Access Method.

The unit-id to Windows folder mappings are held in the following set of registry settings:

..\Global\Client\WindowsFolders\Unit*xxx*

(where *xxx* = 101-199, 201-299, A01-A99, a01-a99 ,…, Z01-Z99, z01-Z99).

## **4. Examples**

None.

## **5. Copy-Books**

None.

#### **6. See Also**

None.